# 河南新天地药业股份有限公司 关于召开2022年第二次临时股东大会的通知

本公司及董事会全体成员保证公告内容真实、准确和完整,不存在任何虚假 记载、误导性陈述或者重大遗漏。

河南新天地药业股份有限公司(以下简称"公司")根据2022年12月1日 召开的第五届董事会第九次会议决议,定于2022年12月19日(星期一)下午 14:30在公司召开2022年第二次临时股东大会。现将召开本次会议有关事宜通 知如下:

## 一、召开会议的基本情况

1.股东大会届次:2022年第二次临时股东大会

2.股东大会的召集人:公司董事会

3.会议召开的合法、合规性:经公司第五届董事会第九次会议审议通过, 决定召开2022年第二次临时股东大会,召集程序符合有关法律、行政法规、部 门规章、规范性文件和《公司章程》的规定。

4.会议召开的日期、时间:

(1)现场会议召开时间:2022年12月19日(星期一)下午14:30

(2)网络投票时间:2022年12月19日

其中,通过深圳证券交易所交易系统进行网络投票的具体时间为2022年12 月19日9:15—9:25,9:30—11:30 和 13:00—15:00;通过深圳证券交易 所互联网投票系统投票的具体时间为2022年12月19日9:15—15:00期间的任意 时间。

5. 会议召开方式: 本次股东大会采用现场表决与网络投票相结合的方式。

(1)现场投票:股东本人出席现场会议或者通过授权委托书(附件二)委 托他人出席现场会议;

1

(2)网络投票:公司将通过深圳证券交易所交易系统和互联网投票系统向 全体股东提供网络形式的投票平台,股东可以在网络投票时间内通过上述系统 行使表决权。

公司股东应选择现场投票、网络投票中的一种方式,如果同一表决权出现 重复投票表决的,以第一次投票表决结果为准。

6. 会议的股权登记日:2022年12月12日

7.出席对象:

(1)截止股权登记日下午收市时在中国证券登记结算有限责任公司深圳分 公司登记在册的公司全体股东均有权出席股东大会,并可以以书面形式委托代 理人出席会议和参加表决,该股东代理人不必是本公司股东(授权委托书式样 见附件二);

(2)公司董事、监事和高级管理人员;

(3)公司聘请的律师及其他相关人员。

8.现场会议地点:河南省长葛市魏武路南段东侧河南新天地药业股份有限 公司办公楼二楼会议室

## 二、会议审议事项

1.审议事项

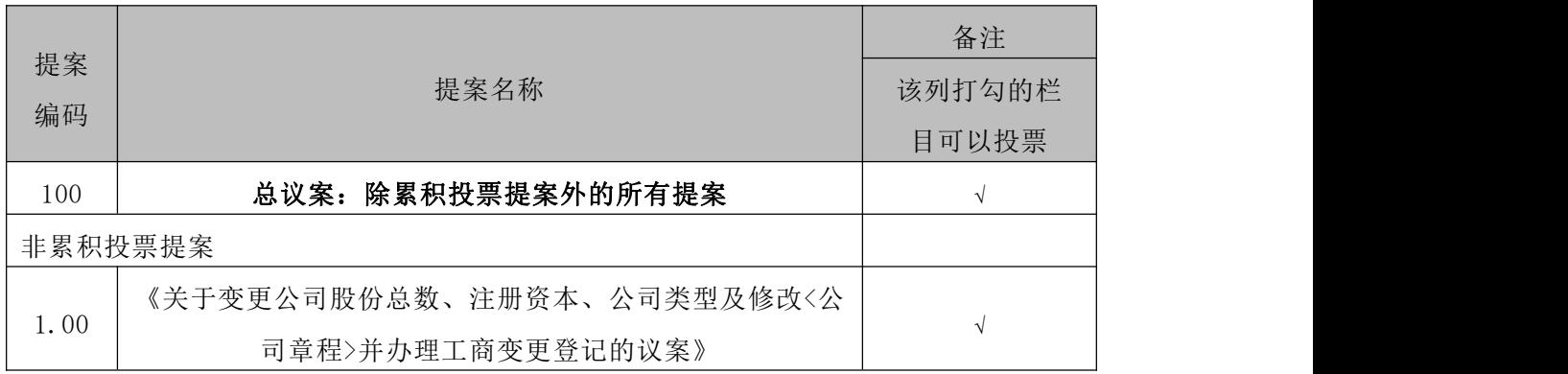

2.上述议案已经公司2022年12月1日召开的第五届董事会第九次会议审 议通过。具体内容详见已披露于中国证监会指定的信息披露网站上的相关公 告。

3. 上述议案应由股东大会以特别决议通过,需经出席股东大会的股东( 包括股东代理人)所持有效表决权的三分之二以上通过。

4. 公司将对中小投资者(除上市公司董事、监事、高级管理人员以及单 独或者合计持有公司5%以上股份的股东以外的其他股东)的表决结果进行单 独计票并予以披露。

## 三、会议登记等事项

(一)会议登记

1.登记方式:

(1)自然人股东应持本人身份证、股东账户卡办理登记手续;自然人股 东委托代理人出席会议的,应持代理人身份证、授权委托书(附件二)、委 托人股东账户卡、委托人身份证办理登记手续;

(2)法人股东应由法定代表人或法定代表人委托的代理人出席会议。法 定代表人出席会议的,应持股东账户卡、加盖公章的营业执照复印件、法定 代表人证明书及身份证办理登记手续;法定代表人委托代理人出席的,代理 人应持代理人身份证、加盖公章的营业执照复印件、法定代表人出具的授权 委托书(附件二)、法定代表人身份证明、法人股东股票账户卡办理登记手  ${\bf \hat{\mathfrak{R}}}$  ;

(3) 异地股东可采用信函或传真的方式登记,股医请仔细填写《股东参 会登记表》(附件三),以便登记确认。来信请寄:河南省长葛市魏武路南 段东侧河南新天地药业股份有限公司,邮编461500(信封请注明"股东大会" 字样)。以信函和传真方式进行登记的,请务必进行电话确认;

(4)本次会议不接受电话登记。

2.登记时间

本次股东大会现场登记时间为2022年12月18日(星期日)上午9:00-12: 00,下午14:00-17:00。采取信函或传真方式登记的须在2022年12月18日下 午17:00之前送达或传真到公司。

3. 登记地点:河南省长葛市魏武路南段东侧河南新天地药业股份有限公 司办公楼三楼董事会办公室

(二)会议联系方式

会议联系人:李金登

联系电话: 13810752243 传真: 0374-6105968

电子邮箱:board@hnnewland.com

联系地址:河南省长葛市魏武路南段东侧河南新天地药业股份有限公司

(三)注意事项

1. 本次股东大会现场会议会期预计半天,与会人员的食宿、交通费用自 理。

2. 出席现场会议的股东和股东代理人请携带相关证件原件于会前半小时 到会场办理登记手续。

3. 网络投票系统异常情况的处理方式:网络投票期间,如网络投票系统 遇突发重大事件的影响,则本次股东大会的进程按当日通知进行。

## 四、参加网络投票的具体操作流程

本次股东大会向股东提供网络投票平台,股东可以通过深圳证券交易所 交易系统或互联网投票系统(http://wltp.cninfo.com.cn)参加网络投票。 网络投票的具体操作流程见附件一。

# 五、备查文件

第五届董事会第九次会议决议

特此公告。

河南新天地药业股份有限公司 董事会 2022年12月1日 附件一:

#### 参加网络投票的具体操作流程

一、网络投票的程序

1、投票代码与投票简称:投票代码为"351277",投票简称为"天地投票"。

2、填报表决意见或选举票数

本次股东大会不涉及累积投票提案。

对于非累积投票提案,填报表决意见:同意、反对、弃权。

3、股东对总议案进行投票,视为对除累积投票提案外的其他所有提案表达相同意见。 股东对总议案与具体提案重复投票时,以第一次有效投票为准。如股东先对具体提案投 票表决,再对总议案投票表决,则以已投票表决的具体提案的表决意见为准,其他未表 决的提案以总议案的表决意见为准;如先对总议案投票表决,再对具体提案投票表决, 则以总议案的表决意见为准。

二、通过深交所交易系统投票的程序

1、投票时间:2022年12月19日的交易时间,即 9:15—9:25,9:30—11:30 和 13:  $00-15:00$ 

2、股东可以登录证券公司交易客户端通过交易系统投票。

三、 通过深交所互联网投票系统投票的程序

1、互联网投票系统开始投票的时间为2022年12月19日(现场会议召开当日),9:15— 15:00。

2、股东通过互联网投票系统进行网络投票,需按照《深圳证券交易所投资者网络服务 身份认证业务指引(2016年修订)》的规定办理身份认证,取得"深交所数字证书"或 "深交所投资者服务密码"。具体的身份认证流程可登录互联网投票系统 http//wltp. cninfo.com.cn 规则指引栏目查阅。

3、股东根据获取的服务密码或数字证书,可登录 http://wltp.cninfo.com.cn在规定 时间内通过深交所互联网投票系统进行投票。

5

附件二:

# 授权委托书

兹委托\_\_\_\_先生/女士代表本公司出席福建青松股份有限公司2022年第二次临时 股东大会,并代表本人对会议审议的各项议案按本授权委托书的指示行使投票,并代为 签署本次会议需要签署的相关文件。

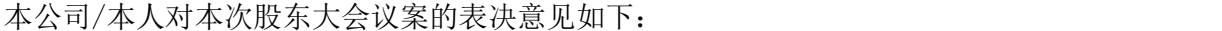

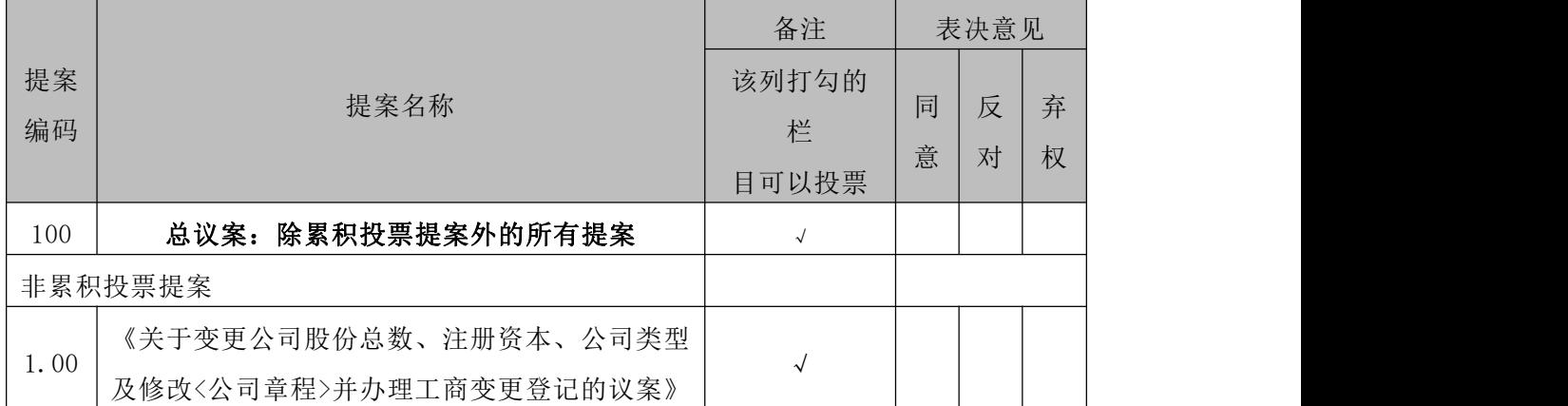

投票说明:请在议案所对应的表决意见栏内用"√"选择,限选一项,多选无效, 涂改无效。

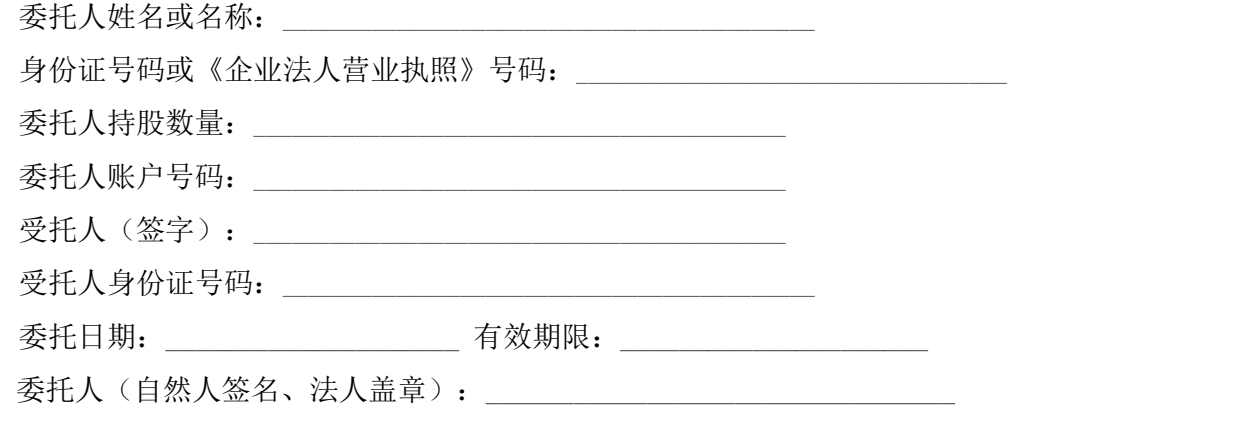

注: 《授权委托书》复印件或按以上格式自制均有效; 法人股东委托须加盖公章, 法定代表人需签字。

附件三:

# 河南新天地药业股份有限公司

# 股东参会登记表

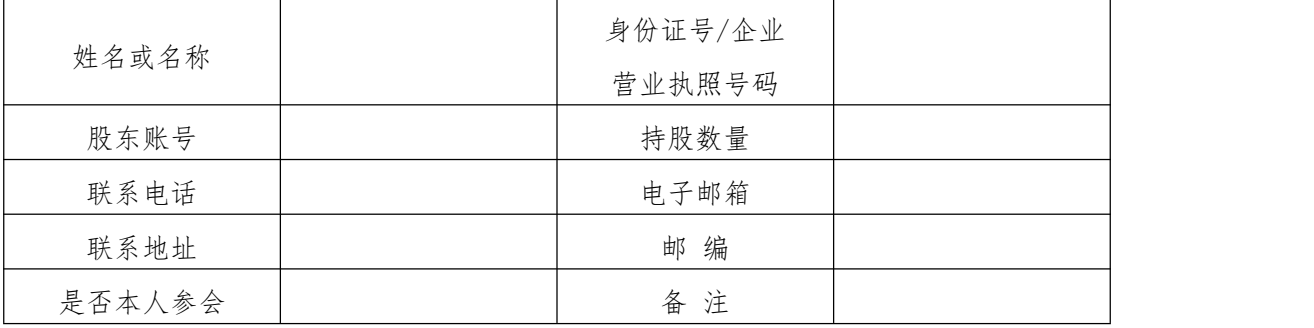